## Acceso remoto a base de datos en línea

**Para iniciar debe ir a la página de Acceso Remoto. Aquí las opciones:**

Si está en la página del CAI, presione el enlace de Acceso Remoto. La otra opción es visitar directamente la página [http://cai.inter.edu](http://cai.inter.edu/).

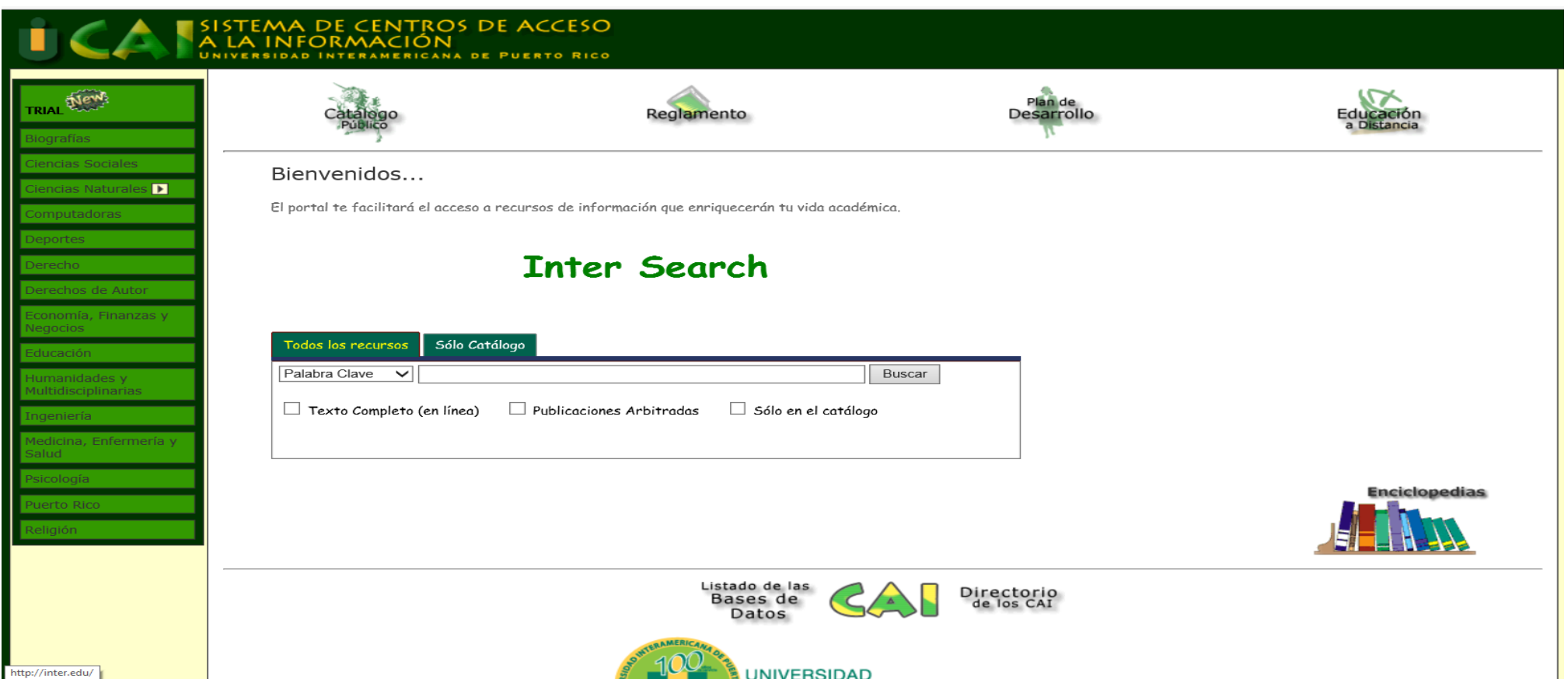

## 2. Seleccione el enlace Listado de las Bases de Datos:

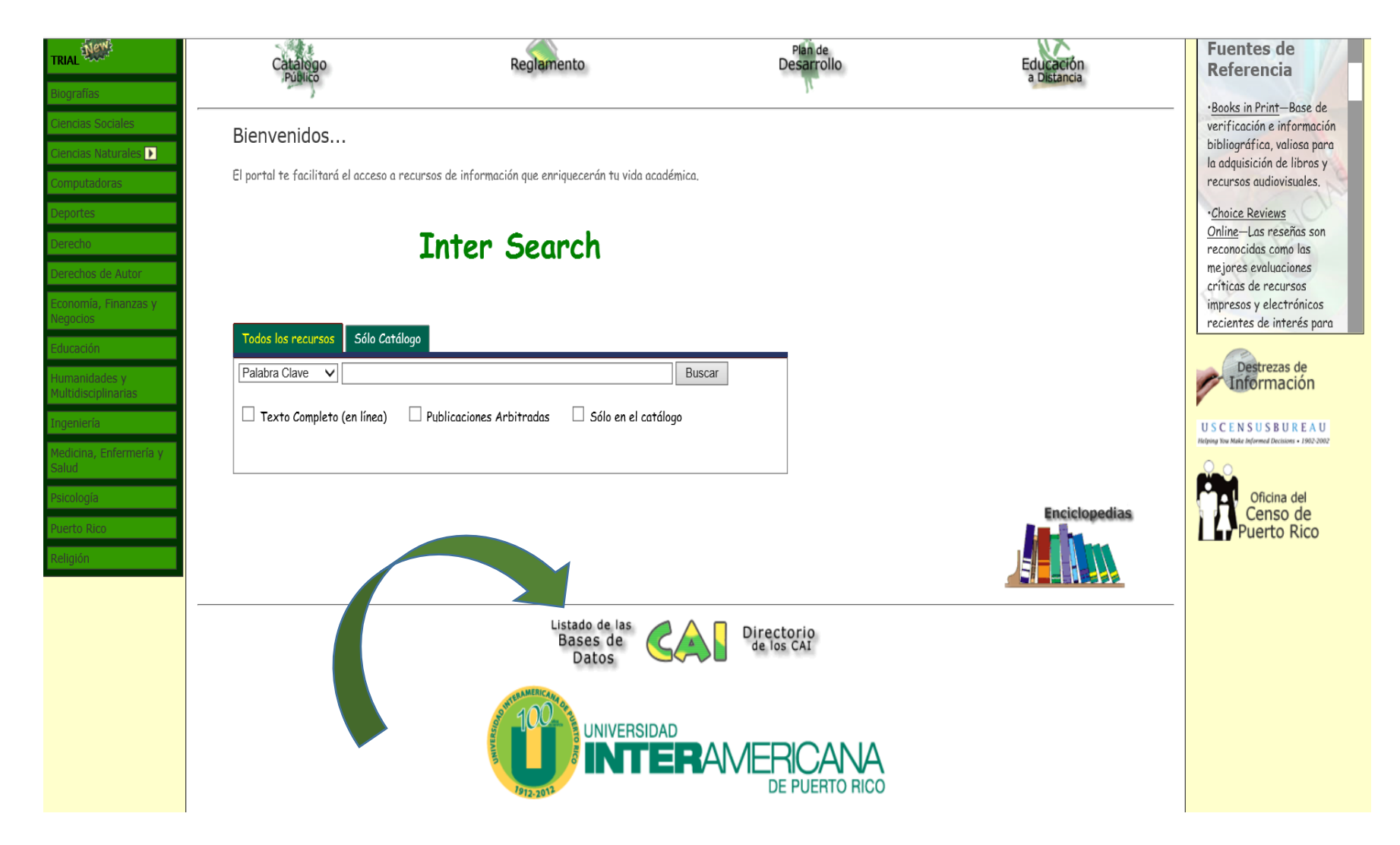

## 2. Seleccione la base de datos que desea utilizar: Por ejemplo: Gale

- Environmental Protection Agency (EPA)— Da acceso a la base de datos de la EPA, la cual contiene información importante en el área de protección ambiental. Incluve leves y reglamentos, noticias, enlaces a bases de datos relacionadas y numerosas publicaciones, algunas de ellas en español.
- ERIC -Base de datos del Educational Resources Information Center. Provee información gratuita sobre educación, ofrece servicio de preguntas y respuestas y enlace a 16 centros de información especializados en educación.
- · Expanded Academic ASAP (Infotrac)— Contiene información sobre las artes, las humanidades, las ciencias sociales, ciencia y tecnología. Esta base cubre necesidades de investigación a través de todas las disciplinas académicas. Incluve artículos con texto completo e imágenes.
- · Films on Demand Moderna plataforma que provee acceso a videos educativos de la compañía Films Media Group. Contiene sobre 7,000 videos que tratan una amplia gama de temas de las humanidades y las ciencias.
- · Fuente Académica (EBSCO) Esta base de carácter multidisciplinario, ofrece información de textos completos en español de revistas publicadas en América Latina y España.
- Full Text Finder (Antes A TO Z Service EBSCO) Facilita a los usuarios del Sistema de los Centros de Acceso a la Información la localización de títulos de revistas, tanto electrónicas, como impresas, con acceso al texto completo. A través de este servicio se puede localizar información de publicaciones incluidas en diversas bases de datos y títulos de subscripción individual. Una de sus características es la localización de títulos por temas.
- · Fundamentos Básicos del Derecho de Autor- Accede a la información en español sobre derechos de Autor.
- Gale(Nueva interfase)
- · Gale Virtual Reference Library (Nueva interfase Ebooks).
- Gale Encyclopedia of E-Commerce (GVRL) Provee información al mundo del comercio electrónico por INTERNET. Trata aspectos de interés para aquellos que contemplan ingresar a la comunidad del comercio electrónico.
- · General Business File International (Infotrac)— Analiza el comportamiento y actividades de compañías. Incluye eventos y tendencias de la industria, así como la última información sobre administración, economía y política. Ofrece acceso a información de investigaciones por corredores de bolsa, así como a periódicos, revistas y directorios. Incluye texto completo e imágenes.
- · Gobierno de Puerto Rico— Accede a la página electrónica oficial del Gobierno del Estado Libre Asociado de Puerto Rico. Brinda enlaces a diferentes entidades y agencias del gobierno, entre ellas el Senado, la Cámara, los municipios y servicios en línea disponibles en algunas agencias.
- · Global Books in Print Base de verificación e información bibliográfica, ón de libros y recursos audiovisuales.
- · Global Knowledge Academics: Revistas digitales que abarca los temas de ciencias sociales, educación y humanidades.
- HAPI Online Indiza publicaciones periódicas de Hispanoamérica. Incluye resúmenes y referencias de documentos y trabajos literarios, reseñas de libros. Abarca información de diferentes temas, entre ellos: arte, economía, historia, ciencias sociales y educación. Recoge información sobre América del Sur, Centro América y el Caribe.

3. Le aparecerá un menú con el protocolo de autenticación. Si es un estudiante, profesor o administrativo de la UIPR, con record activo en el Sistema Banner, escriba su número de identificación (letra con los números) y presione *Login*.

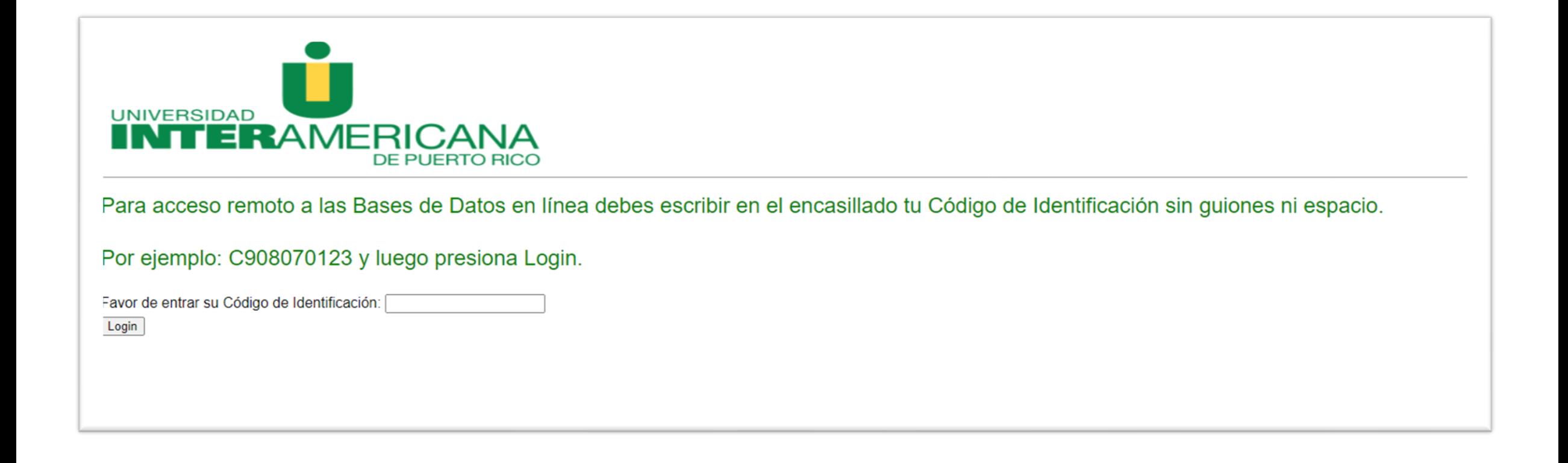

3. El sistema le conectará con la base de datos seleccionada. Disfrutará de la misma experiencia

de investigación que tendría desde el recinto. ¡Éxito en sus investigaciones!

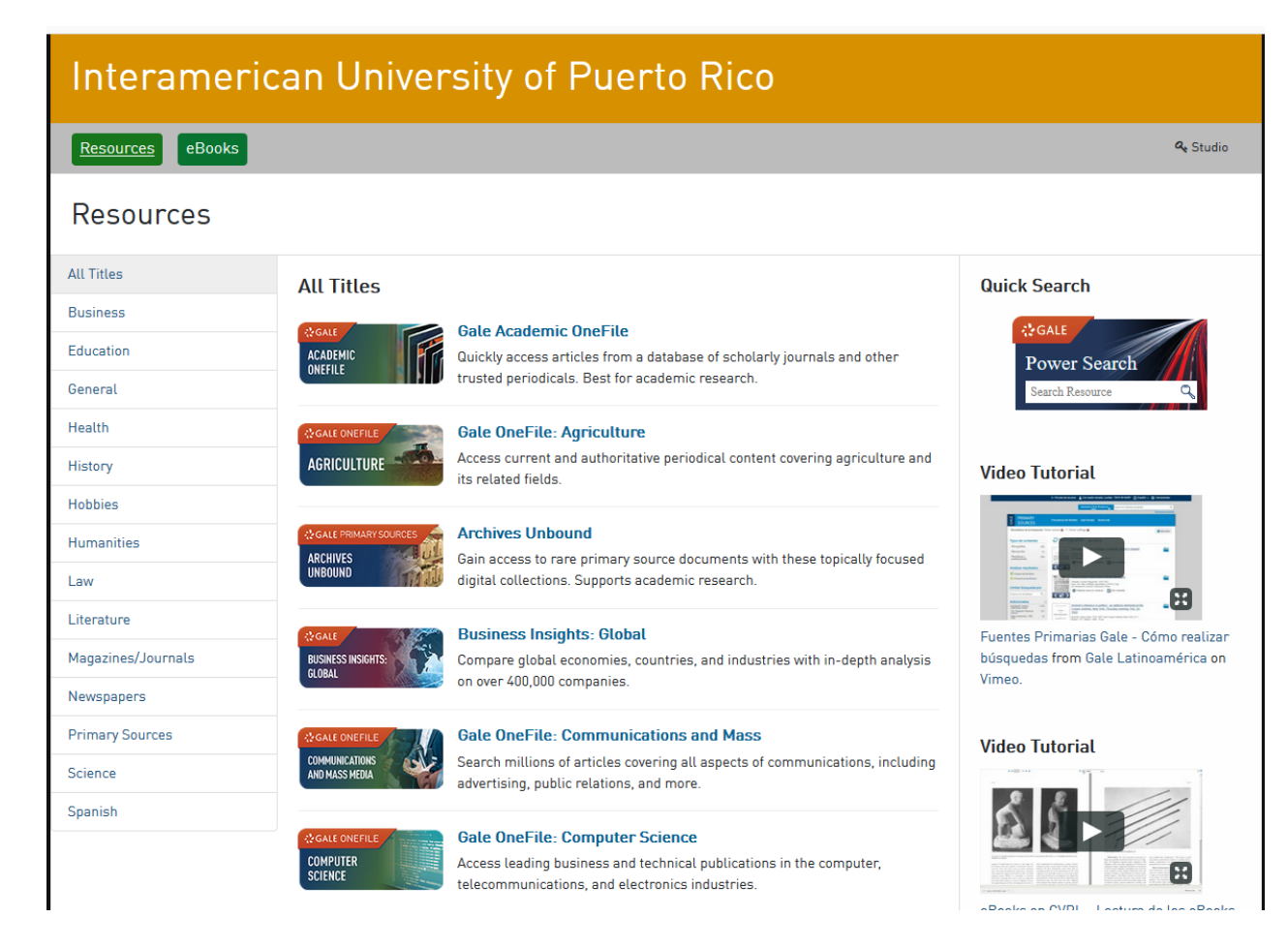